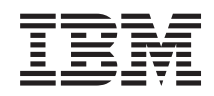

System i Beschikbaarheid Wegenkaart voor beschikbaarheid

*Versie 6 Release 1*

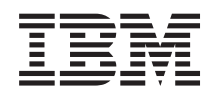

# System i Beschikbaarheid Wegenkaart voor beschikbaarheid

*Versie 6 Release 1*

#### **Opmerking**

Lees de informatie in ["Kennisgevingen",](#page-28-0) op pagina 23 voordat u deze informatie en het product dat door deze informatie wordt ondersteund, gebruikt.

Deze uitgave is van toepassing op versie 6, release 1, modificatie 0 van IBM i5/OS (productnummer 5761-SS1) en op alle volgende releases en modificaties totdat in nieuwe uitgaven anders wordt aangegeven. Deze versie kan niet op alle RISC-computers (Reduced Instruction Set Computer) en niet op CISC-modellen worden uitgevoerd.

# **Inhoudsopgave**

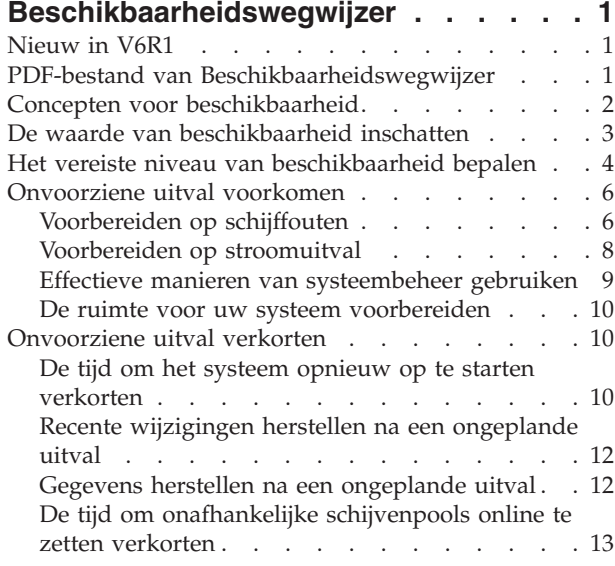

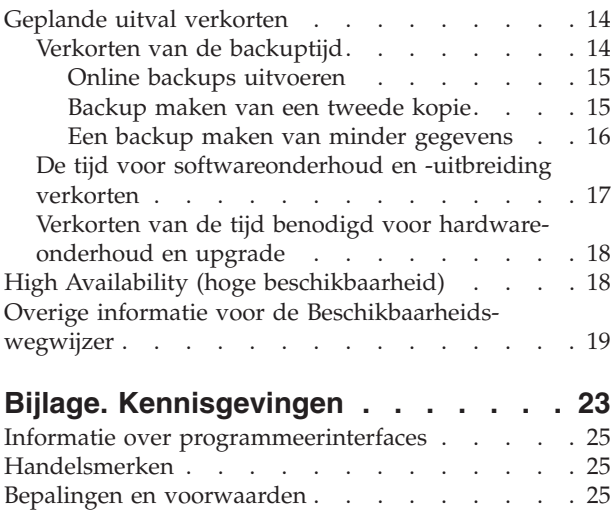

# <span id="page-6-0"></span>**Beschikbaarheidswegwijzer**

De onderwerpenverzameling geeft informatie over de beschikbaarheid van System i en helpt u bij het bepalen welke tools voor beschikbaarheid voor uw bedrijf geschikt zijn.

*Beschikbaarheid* is de mate waarin uw gegevens en toepassingen toegankelijk zijn wanneer u ze nodig hebt. Verschillende bedrijven hebben verschillende beschikbaarheidsbehoeften. Verschillende systemen of verschillende toepassingen binnen een bedrijf kunnen verschillende beschikbaarheidsbehoeften hebben. Het is van belang om te weten dat beschikbaarheid een uitgebreide planning vereist. De tools voor beschikbaarheid zijn alleen nuttig wanneer u ze hebt geïmplementeerd voordat de storing optreedt.

Voordat u werkelijk een planning voor de beschikbaarheid van uw systeem kunt maken, moet u vertrouwd raken met de basisconcepten van beschikbaarheid, de kosten en de risico's van systeemuitval en het niveau van beschikbaarheid bepalen dat voor uw bedrijf vereist is. Wanneer u de basisconcepten eenmaal kent en weet welk beschikbaarheidsniveau voor uw bedrijf vereist is, kunt u een planning maken voor die beschikbaarheid op één systeem of op meerdere systemen binnen een clusteromgeving.

# **Nieuw in V6R1**

| | Lees de nieuwe en aanzienlijk gewijzigde informatie in de onderwerpen over de wegenkaart voor beschikbaarheid.

#### **Wijzigingen in de informatie in de Beschikbaarheidswegwijzer**

De informatie in deze uitgave is op verschillende plaatsen gewijzigd. Deze wijzigingen hebben betrekking op de volgende onderwerpen:

- <sup>1</sup> Het nieuwe gelicentieerde programma IBM System i High Availability Solutions Manager (iHASM) dat kan worden gebruikt voor het plannen, instellen en beheren van een oplossing voor hoge beschikbaarheid.
	- v Een nieuwe reservestationvoorziening die het mogelijk maakt dat een reserveschijf een vastgelopen schijf vervangt zonder dat er een nieuwe schijf hoeft te worden geïnstalleerd.

## **Hoe kunt u zien welke zaken nieuw of gewijzigd zijn?**

Om u te laten zien welke technische wijzigingen zijn aangebracht, wordt in dit informatiecentrum gebruikgemaakt van:

- Het teken  $\gg$  om het begin van de nieuwe of gewijzigde informatie te markeren.
- Het teken  $\mathcal K$  om het einde van de nieuwe of gewijzigde informatie te markeren.

In PDF-bestanden kunt u wijzigingstekens (|) zien in de linkermarge voor nieuwe gewijzigde gegevens.

Zie voor meer informatie over de nieuwe en gewijzigde functies van deze release Memo voor gebruikers.

# **PDF-bestand van Beschikbaarheidswegwijzer**

U kunt een PDF-bestand van deze informatie bekijken en afdrukken.

U kunt een PDF-versie van dit document bekijken en downloaden door Beschikbaarheidswegwijzer te kiezen (ongeveer 350 KB).

# <span id="page-7-0"></span>**PDF-bestanden opslaan**

U kunt een PDF-bestand als volgt op uw werkstation opslaan om dit te lezen of af te drukken:

- 1. Klik met de rechtermuisknop op de PDF-link in de browser.
- 2. Klik op de optie waarmee u het PDF-bestand lokaal opslaat.
- 3. Ga naar de directory waarin u het PDF-bestand wilt opslaan.
- 4. Klik op **Opslaan**.

#### **Adobe Reader downloaden**

U hebt Adobe Reader nodig om de PDF's te bekijken en af te drukken. U kunt dit programma gratis

downloaden van de [Adobe-website](http://www.adobe.com/products/acrobat/readstep.html) (www.adobe.com/products/acrobat/readstep.html)  $\rightarrow$  .

#### **Verwante verwijzing**

"Overige informatie voor de [Beschikbaarheidswegwijzer"](#page-24-0) op pagina 19 Producthandleidingen, IBM Redbooks, websites, ervaringsrapporten en andere onderwerpenverzamelingen in het Informatiecentrum bevatten informatie die verband houdt met de onderwerpenverzameling Beschikbaarheidswegwijzer. U kunt de PDF-bestanden bekijken of afdrukken.

# **Concepten voor beschikbaarheid**

Voordat u een planning maakt voor de beschikbaarheid van uw systeem, is het belangrijk dat u inzicht hebt in bepaalde concepten die met beschikbaarheid te maken hebben.

Bedrijven en de IT-operaties waarop deze steunen, moeten bepalen welke oplossingen en technologieën aan de bedrijfsbehoeften voldoen. Als het gaat om bedrijfscontinuïteitsvereisten moeten er gedetailleerde eisen worden ontwikkeld en gedocumenteerd, moeten de soorten oplossingen worden vastgesteld en moeten de oplossingskeuzen worden geëvalueerd. Mede door de complexe aard van het probleem is dit een moeilijke opgave.

*Bedrijfscontinuïteit* is het vermogen van een bedrijf om het hoofd te bieden aan uitval (de perioden waarin het systeem niet beschikbaar is) en belangrijke services normaal en zonder onderbreking uit te voeren in overeenstemming met vooraf gedefinieerde SLA's. Om een bepaald niveau van bedrijfscontinuïteit te bereiken, moet een verzameling services, software, hardware en procedures worden geselecteerd, in een planning worden vastgelegd, geïmplementeerd en regelmatig uitgevoerd. De bedrijfscontinuïteitsoplossing moet een aanpak bevatten voor de gegevens, de verwerkingsomgeving, de toepassingen, de hostomgeving van de toepassingen en de gebruikersinterface. Een goede, volledige bedrijfscontinuïteitsoplossing moet al deze elementen bevatten. Uw plan voor bedrijfscontinuïteit omvat herstel van calamiteiten en hoge beschikbaarheid (high availability of HA).

*Herstel van calamiteiten* biedt een plan voor het geval de productie van uw bedrijf volledig stilvalt, bijvoorbeeld als gevolg van een natuurramp. Calamiteitenhestel biedt een reeks resources, planen, services en procedures die worden gebruikt voor het herstellen van belangrijke toepassingen en voor het hervatten van de normale activiteiten op een andere locatie. Dit calamiteitenherstelplan omvat een expliciete doelstelling (bijvoorbeeld het hervatten van de activiteiten binnen acht uur) en beschrijft ook de acceptabele niveaus van achteruitgang.

Voor veel klanten is *hoge beschikbaarheid* een ander belangrijk aspect van bedrijfscontinuïteitsoplossingen. Dit is het vermogen om alle uitval (geplande en ongepland uitval en rampen) het hoofd te bieden en de ononderbroken werking van alle belangrijke toepassingen te garanderen. Het ultieme doel is om de tijd dat het systeem stilligt terug te brengen naar 0,001% van de totale servicetijd. De verschillen tussen hoge beschikbaarheid en calamiteitenherstel betreffen meestal de eisen op het gebied van de hersteltijd (seconden in plaats van minuten) en het herstelpunt (geen enkele verstoring voor de gebruiker).

<span id="page-8-0"></span>Beschikbaarheid wordt gemeten in termen van *uitval*, de perioden waarin het systeem niet beschikbaar is voor gebruikers. Tijdens geplande uitval maakt u het systeem met opzet niet beschikbaar voor de gebruikers. U kunt geplande uitval gebruiken voor het uitvoeren van groepsgewijze verwerkingen, het maken van een systeembackup of het toepassen van fixes.

De *backuptijd* is de hoeveelheid tijd gedurende welke het systeem niet beschikbaar is voor gebruikers en die wordt gebruikt voor het uitvoeren van backupbewerkingen. Uw backuptijd is geplande uitval die meestal 's nachts of in het weekend plaatsvindt wanneer er minder verkeer op uw systeem is.

*Ongeplande uitval* wordt meestal door een fout veroorzaakt. Bij een adequaat backupbeleid is herstel mogelijk na sommige typen ongeplande uitval, zoals schijffouten, systeemfouten, stroomuitval, programmafouten of menselijke fouten. Bij volledig verlies van het systeem, zoals bij brand of een zware storm, is het echter noodzakelijk een gedetailleerd rampherstelplan klaar te hebben liggen om herstel mogelijk te maken.

Hoge-beschikbaarheidsoplossingen bieden een volledig geautomatiseerde overgang naar een backupsysteem waardoor gebruikers en toepassingen ononderbroken kunnen doorwerken. Deze hogebeschikbaarheidsoplossingen moeten zorgen voor een onmiddellijk herstelpunt en garanderen dat de hersteltijd sneller is dan bij een niet-hogebeschikbaarheidsoplossing.

In tegenstelling tot bij rampherstel, waarbij volledige systemen uitvallen, kunnen hoge-beschikbaarheidsoplossingen worden aangepast voor afzonderlijke essentiële resources binnen een systeem, zoals een instance van een toepassing. Hoge-beschikbaarheidsoplossingen zijn gebaseerd op clustertechnologie. U kunt clusters gebruiken voor het vermijden van zowel geplande als ongeplande uitval. Hoewel er nog steeds een uitval is, wordt de bedrijfsfunctie niet door de uitval gestoord. Een *cluster* is een verzameling onderling verbonden complete systemen die één, samengebundelde resource vormen. Het cluster levert de oplossing door ervoor te zorgen dat in alle systemen een gecoördineerde, gedistribueerde verwerking plaatsvindt. Dit resulteert in een hogere beschikbaarheid, een bepaalde mate van horizontale groei en eenvoudiger beheer van de totale onderneming. Een volledige oplossing moet niet alleen mechanismen voor gegevensbestendigheid bieden, maar ook een aanpak bevatten voor de verwerkingsomgeving, de hostomgeving van de toepassingen, de bestendigheid van de toepassingen en de gebruikersinterfaces. Clusters richten zich op alle aspecten van de volledige oplossing. Met de geïntegreerde clusterresourceservices kunt u definiëren welke clusters van systemen en welke verzameling resources moeten worden beveiligd tegen systeemuitval. Clusterresourceservices zijn in staat uitvalcondities vast te stellen en coördineren automatische verplaatsing van cruciale resources naar een backupsysteem.

# **De waarde van beschikbaarheid inschatten**

Als u wordt gevraagd de extra kosten voor de aanschaf van hardware te rechtvaardigen, moet u kunnen onderbouwen wat het belang is van het verbeteren van de beschikbaarheid.

Om de waarde van uw informatieservices te bepalen, gaat u als volgt te werk:

- 1. **Maak een lijst van de belangrijkste functies en oplossingen van het systeem.** Uw systeem bestaat zodat gebruikers en oplossingen taken kunnen uitvoeren die essentieel zijn voor de bedrijfsvoering. Het systeem biedt functies voor de uitvoering van uw bedrijfsactiviteiten. Als het systeem niet beschikbaar is, kunnen de bedrijfsactiviteiten niet of slechts ten dele worden voltooid, met gederfde winst en hoge kosten als gevolg.
- 2. **Beoordeel hoeveel het de organisatie zou kosten als deze functies niet beschikbaar waren**. Elke toepassing of service heeft een direct effect op het functioneren van het bedrijf. U moet bepalen wat de gevolgen zijn voor de bedrijfsvoering en wat de totale kosten voor het bedrijf zijn als deze services niet beschikbaar zijn.
- 3. **Kijk naar de directe kosten en de indirecte kosten.** Directe kosten zijn verliezen die direct kunnen worden afgeleid uit het buiten bedrijf zijn van een systeem. Indirecte kosten zijn kosten gemaakt door een andere afdeling of functie als gevolg van uitval.
- <span id="page-9-0"></span>4. **Kijk naar concrete kosten versus immateriële kosten.** Concrete kosten kunnen in geld worden uitgedrukt. Er zijn echter ook kosten die niet in geld zijn uit te drukken, zoals marktaandeel, gemiste kansen en goodwill.
- 5. **Analyseer de vaste versus de variabele kosten.** Vaste kosten zijn de kosten die voortkomen uit een storing en altijd hetzelfde zijn, ongeacht de lengte van de uitval. Variabele kosten zijn de kosten die variëren met de lengte van de storing.

# **Het vereiste niveau van beschikbaarheid bepalen**

Als u het basisconcept van beschikbaarheid eenmaal kent, is het van belang dat u bepaalt wat uw specifieke beschikbaarheidseisen zijn. Een hoge beschikbaarheid is duurder dan een lagere beschikbaarheid. U moet een balans zien te vinden tussen uw beschikbaarheidseisen en de kosten van implementatie en onderhoud van de beschikbaarheidsoplossingen.

Pas als u er zeker van bent dat u uw bedrijfsbehoeften grondig hebt geanalyseerd, kunt u beslissen welk niveau van beschikbaarheid u zich kunt veroorloven. Om te kunnen besluiten welk niveau van beschikbaarheid u nodig hebt, moet u de volgende vragen overwegen:

# **Hebt u werkelijk toepassingen die 100% beschikbaarheid vereisen?**

In de meeste gevallen kunt u een hoog niveau van beschikbaarheid bereiken door degelijke processen en systeembeheerpraktijken te implementeren. Hoe dichter u in de buurt wilt komen van voortdurende beschikbaarheid, hoe meer u zult moeten investeren. Voordat u een dergelijke investering doet, moet u er zeker van zijn dat u dat niveau van beschikbaarheid werkelijk nodig hebt. In de onderstaande afbeelding ziet u hoe verschillende methoden de beschikbaarheid kunnen verbeteren, maar ook de prijs die u moet betalen kunnen verhogen.

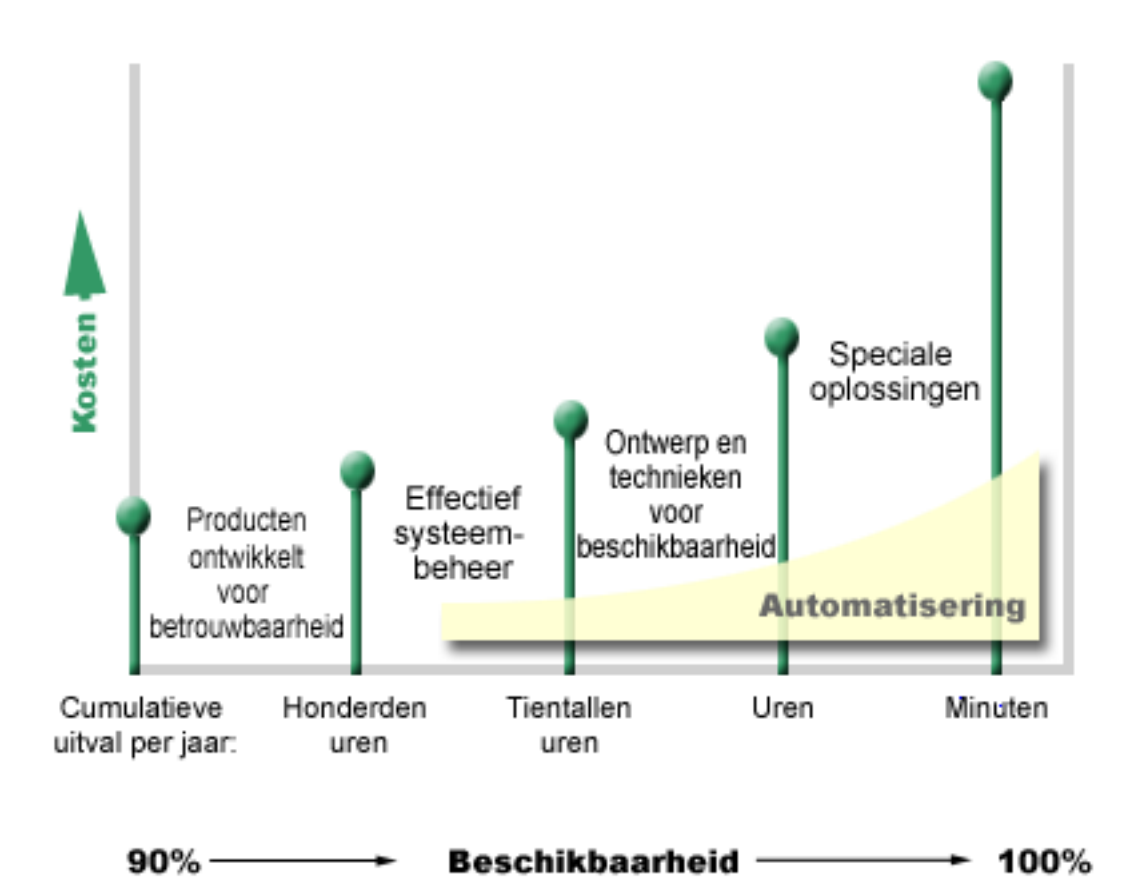

Als het beschikbaarheidsniveau dat u nodig heeft omhoog gaat, kunt u kiezen uit meerdere oplossingen voor het beschikbaarheid houden van uw systeem, zoals bijvoorbeeld het gebruik van clusters.

#### **Hoeveel uitval is voor u acceptabel?**

Het is handig om te weten met hoeveel uitval elk niveau van beschikbaarheid overeenkomt. In de volgende tabel ziet u hoeveel uitval verwacht wordt voor de verschillende beschikbaarheidsniveaus.

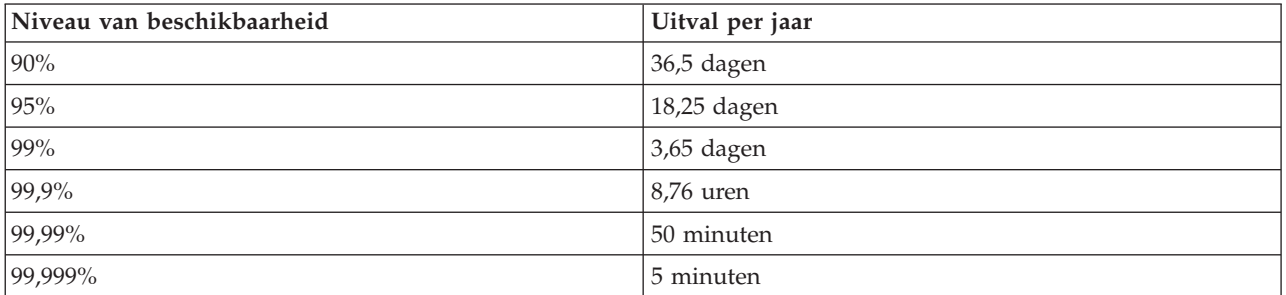

U moet niet alleen weten hoeveel uitval voor u acceptabel is maar ook wanneer deze uitval optreedt. Het is bijvoorbeeld mogelijk dat u 99% uitval acceptabel vindt als deze is verdeeld over meerdere korte momenten in de loop van het jaar, maar u denkt mogelijk anders over 99% beschikbaarheid als de uitval bestaat u één enkele periode van drie dagen.

Ook moet u overwegen welke uitval acceptabel is en welke niet. Stel dat u het uw doel is om de uitval te beperken tot negen uur per jaar. Als die uitval optreedt tijdens werktijd kan dit een negatief effect hebben op de winst die uw bedrijf maakt.

# <span id="page-11-0"></span>**Wat moet het niveau van bereikbaarheid zijn van uw bedrijf voor uw klanten?**

Het was altijd zo dat uw bedrijf van 9 tot 5 open was voor klanten en business partners, dus was het realistisch om alleen van uw systeem te verwachten dat dit tijdens die uren beschikbaar was. Door de opkomst van het internet en een steeds internationalere markt kunnen deze eisen veranderen; klanten en bedrijven zouden kunnen verwachten vierentwintig uur per dag toegang te hebben tot gegevens van uw bedrijf. Er kan een verschil van uren of zelfs dagen zitten tussen de werktijden van uw bedrijf en die van uw buitenlandse partner of klant. U moet bepalen wat de verwachtingen van uw klanten zijn en in welke mate deze realistisch zijn als u het beschikbaarheidsniveau gaat vaststellen.

# **Onvoorziene uitval voorkomen**

Een manier om beschikbaarheid te benaderen is proberen onvoorziene uitval te voorkomen. U kunt verschillende methoden gebruiken om ervoor te zorgen dat er zo weinig mogelijk ongeplande uitval van het systeem optreedt.

# **Voorbereiden op schijffouten**

Omdat uw gegevens over uw schijven verdeeld zijn, is het belangrijk dat u bedenkt hoe u de gegevens kunt beschermen wanneer een van deze schijven vastloopt. Schijfbeveiliging helpt u bij het beschikbaar houden van de gegevens die op de schijven zijn opgeslagen.

Schijfopslag is de opslag van gegevens op het systeem zelf (intern) of op schijven die op het systeem zijn aangesloten. Deze schijfruimte, in combinatie met het hoofdgeheugen van uw systeem, wordt door het systeem als een groot opslaggebied gezien. Als u een bestand opslaat, wijst u dit bestand niet aan een opslaglocatie toe. In plaats daarvan wordt het bestand door het systeem in een locatie geplaatst die de beste prestatie garandeert. De gegevens van het bestand kunnen ook over meerdere schijfeenheden worden verspreid. Als u meer records aan het bestand toevoegt, wordt er extra schijfruimte op een of meer schijfstations toegewezen. Deze methode voor het regelen van de opslag heet *ongelaagd geheugen*.

Naast de opslag op interne schijven kunt u ook gebruik maken van IBM System Storage DS-producten om een groot volume aan externe schijfeenheden aan te sluiten. Deze opslagproducten bieden verbeterde schijfbeveiliging, de mogelijkheid om gegevens snel en efficiënt naar andere opslagservers te kopiëren en de mogelijkheid om aan dezelfde gegevens meerdere paden toe te wijzen waardoor verbindingsfouten tot het verleden behoren. Voor meer informatie over IBM System Storage DS-producten en om te bepalen of

dit voor u de juiste oplossing is, raadpleegt u [Enterprise](http://www-1.ibm.com/servers/storage/disk/enterprise/index.html) disk storage  $\overrightarrow{A}$ .

#### **Pariteitscontrole voor apparatuur**

Pariteitscontrole voor apparatuur stelt het systeem in staat te blijven werken als een schijf defect of beschadigd is geraakt. Als u pariteitscontrole voor apparatuur gebruikt, rekent de IOA (invoer/ uitvoeradapter) een pariteitswaarde uit voor elke gegevensbit en slaat deze op. De IOA berekent de pariteitswaarde van de gegevens op dezelfde locatie op elk van de andere schijfeenheden in de apparaatpariteitsset. Als er een schijffout optreedt, kunnen de gegevens worden gereconstrueerd door de pariteitswaarde en de waarden van de bits op dezelfde locaties op de andere schijven te gebruiken. Het systeem werkt door terwijl de gegevens worden gereconstrueerd.

Het besturingssysteem i5/OS ondersteunt twee typen pariteitscontrole voor apparatuur:

#### **RAID 5**

Met RAID 5 kan het systeem blijven werken als een van de schijven in een pariteitsset defect raakt. Als meer dan één schijf defect raakt, gaan er gegevens verloren en moet u de gegevens van het volledige sys-

**Opmerking:** Als u met één enkel systeem werkt en u met behulp van deze strategieën niet het gewenste beschikbaarheidsniveau kunt bereiken, kunt u overwegen clusters te gaan gebruiken.

teem herstellen (of alleen van de getroffen schijvenpool) vanaf de backupmedia. Logisch is de capaciteit van een schijfstation vast toegewezen aan de opslag van pariteitsgegevens in een pariteitsset die bestaat uit 3 tot 18 schijfstations.

#### **RAID 6**

Met RAID 6 kan het systeem blijven werken als een of twee schijven in een pariteitsset defect raken. Als meer dan twee schijven defect raken, moet u de gegevens van het volledige systeem herstellen (of alleen van de getroffen schijvenpool) vanaf de backupmedia. Logisch is de capaciteit van twee schijfstations vast toegewezen aan de opslag van pariteitsgegevens in een pariteitsset die bestaat uit 4 tot 18 schijfstations

#### **IOA voor schrijfcache en extra schrijfcache**

Wanneer het systeem een schrijfbewerking verzendt, worden de gegevens eerst naar de schrijfcache op de IOA (invoer/uitvoeradapter) van de schijf geschreven en vervolgens naar de schijf geschreven. Als er een fout optreedt in de IOA, kunnen de gegevens in de cache verloren gaan en leiden tot een flinke uitval voor het herstellen van het systeem.

De extra schrijfcache is een aanvullende IOA die een een op een-relatie heeft met een schijf-IOA. De extra schrijfcache beschermt tegen langdurige uitval als gevolg van een defecte schijf-IOA of defecte IOA-cache door een kopie van de schrijfcache te maken die kan worden teruggezet nadat de schijf-IOA is gerepareerd. Dit voorkomt dat het systeem opnieuw moet worden geladen en zorgt ervoor dat het systeem weer online is zodra de schijf-IOA is vervangen en de herstelprocedure is voltooid. De extra schrijfcache is echter geen failoverapparaat en kan het systeem niet operationeel houden wanneer er een storing optreedt in de schijf-IOA (of de cache).

#### **Reserveschijven**

Een schijf die is aangewezen als een *reserveschijf* wordt gebruikt wanneer een andere schijf die deel uitmaakt van de pariteitsset op dezelfde IOA vastloopt. De schijf wordt aan de pariteitsset toegevoegd en het opbouwen van de gegevens voor deze schijf wordt door de IOA gestart zonder tussenkomst van de gebruiker. Omdat de heropbouwbewerking plaatsvindt zonder dat er hoeft te worden gewacht op de installatie van een nieuwe schijf, wordt de tijd gedurende welke de pariteitsset kwetsbaar is, enorm teruggebracht.

#### **Schijfbescherming met spiegeling**

Schijfspiegeling wordt aanbevolen voor de beste systeembeschikbaarheid en de maximale beveiliging tegen schijfgerelateerde componentfouten. De gegevens zijn beveiligd doordat het systeem twee exemplaren van de gegevens bijhoudt op twee afzonderlijke schijfstations. Wanneer er een fout optreedt in een schijfgerelateerde component, kan het systeem zonder onderbreking verder werken door gebruik te maken van de kopie van de gegevens totdat de haperende component is hersteld.

Er zijn verschillende niveaus van schijfbescherming met spiegeling mogelijk, afhankelijk van de hardware die dubbel is uitgevoerd. Het niveau van de schijfbescherming met spiegeling bepaalt of het systeem blijft werken als er storingen optreden op verschillende hardwareniveaus. Om deze verschillende beveiligingsniveaus te begrijpen raadpleegt u Het gewenste niveau van bescherming door spiegeling vaststellen.

U kunt de volgende aan de schijf gerelateerde hardware dupliceren:

- Schijfstation
- Schijfcontrollers
- $\cdot$  I/O-bus
- $\cdot$  I/O-adapter
- I/O-processors
- <span id="page-13-0"></span> $\bullet$  A-bus
- Uitbreidingstorens
- HSL-ringnetwerk (High-Speed Link)

# **Onafhankelijke schijvenpools**

Met onafhankelijke schijvenpools (ook onafhankelijke hulpgeheugenpools of ASP's genoemd) kunt u bepaalde ongeplande uitvallen voorkomen doordat de gegevens in deze pools zijn geïsoleerd van de rest van uw systeem. Als een onafhankelijke schijvenpool defect raakt, kan het systeem blijven werken. In combinatie met verschillende niveaus van schijfbescherming, kan met onafhankelijke schijvenpools het effect van aan de schijf gerelateerde fouten beter worden beheerd. Bovendien beschikken ze over betere technieken voor preventie en herstel.

# **Geografische spiegeling**

*Geografische spiegeling* is een functie waarbij twee identieke kopieën van een onafhankelijke schijvenpool worden onderhouden op twee locaties met als doel hoge beschikbaarheid en calamiteitenherstel. De kopie op het primaire knooppunt fungeert als de productiekopie en de kopie op het knooppunt op de andere locatie is de gespiegelde kopie. Gebruikersbewerkingen en -toepassingen hebben toegang tot de onafhankelijke schijvenpool op het primaire knooppunt dat de eigenaar van de productiekopie is. Geografische spiegeling is een subfunctie van XSM (cross-site mirroring) dat een onderdeel vormt van i5/OS Optie 41, High Available Switchable Resources.

#### **Schijfstations met meerdere paden**

U kunt maximaal acht verbindingen definiëren vanaf elke logical unit (LU) die is gemaakt op de IBM | System Storage DS-producten met de invoer-/uitvoerprocessors (IOP's) op het systeem. Door meerdere paden aan dezelfde gegevens toe te wijzen blijven de gegevens ook toegankelijk als in andere verbindin-| gen storingen optreden. Alle verbindingen van een schijfstation met meerdere paden functioneren onaf-| hankelijk van elkaar. Verschillende verbindingen zorgen ervoor dat het systeem beschikbaar blijft, doordat | er, ook als een van de paden een fout bevat, altijd gebruik kan worden gemaakt van schijfgeheugen. | $\blacksquare$ 

**Verwante informatie**

Schijfbeheer

# **Voorbereiden op stroomuitval**

Om ervoor te zorgen dat uw systeem beschikbaar is als u het nodig heeft, moet u ervoor zorgen dat de geschikte netvoeding aanwezig is en dat het systeem beveiligd is tegen stroomuitval.

## **Vereiste netvoeding**

Deel van het planningsproces voor het systeem is het zorgen voor een geschikte netvoeding. U moet weten wat de stroomvereisten van uw systeem zijn en vervolgens een gekwalificeerde elektricien inhuren voor de installatie van de vereiste kabels, netsnoeren, stekkers en stroompanelen. Voor meer details raadpleegt u Planning voor de stroomvoorziening.

## **Redundante voedingseenheid**

Sommige systemen zijn voorzien van een volledig redundant uitgevoerde stroomvoorziening. Een redundante voedingseenheid is een voorziening die een ongeplande uitval voorkomt door stroom te leveren als een andere voedingseenheid defect raakt.

Sommige systemen ondersteunen een dubbele voedingskabel. Hierdoor kan het systeem via twee verschillende externe voedingsbronnen van stroom worden voorzien. Dit kan ongeplande uitval voorkomen als een van beide voedingsbronnen defect raakt.

# <span id="page-14-0"></span>**Noodvoeding - UPS (Uninterruptible Power Supply)**

Zelfs wanneer u een adequate stroomvoorziening hebt, zijn er nog steeds tijden waarop de stroom kan uitvallen, zoals tijdens een storm. Om ongeplande downtime als gevolg van stroomuitval te voorkomen, kunt u investeren in hardware die is ontworpen voor het draaiende houden van uw systeem in geval van stroomonderbrekingen. Een voorbeeld van dergelijke hardware is een noodvoeding of *UPS*. U kunt een UPS gebruiken voor het leveren van stroom aan uw processor, schijven, systeemconsole en elk ander apparaat. Een UPS heeft de volgende voordelen:

- v De productie kan doorgaan tijdens korte stroomstoringen (brown outs).
- v Het systeem is beveiligd tegen spanningspieken (white outs).
- v Bij een langere stroomstoring worden uw computerprogramma's op een normale manier afgesloten, waardoor de hersteltijd bij het opnieuw starten van uw systeem kan worden verkort. U kunt een programma schrijven dat u helpt bij het beheren van het afsluiten van uw systeem onder deze omstandigheden.

Zorg ervoor dat uw UPS compatibel is met uw systeem.

#### **Generatorvoeding**

Om een lange uitval als gevolg van een langdurige stroomonderbreking te voorkomen kunt u overwegen een generator aan te schaffen. In tegenstelling tot een UPS stelt een generator u in staat om normaal door te werken wanneer de stroom voor een lange tijd uitvalt.

#### **Verwante informatie**

Planning voor netvoeding

Het afsluiten van het systeem besturen met een energiebeheerprogramma

UPS (Uninterruptible Power Supply)

## **Effectieve manieren van systeembeheer gebruiken**

Een van de eenvoudigste manieren om ongeplande uitval te voorkomen is ervoor te zorgen dat het systeem soepel werkt. Dit houdt het uitvoeren van preventief basisonderhoud en systeembeheertaken in om ervoor te zorgen dat het systeem maximaal presteert.

Veel van deze systeembeheertaken kunnen automatisch worden uitgevoerd, zodat u kunt voorkomen dat er menselijke fouten of vergissingen worden gemaakt.

Een manier om de beschikbaarheid van het systeem veilig te stellen, is de prestaties te bewaken en onmiddellijk te reageren als zich problemen voordoen. U kunt de services en functies van Centraal beheer gebruiken om de prestaties van uw systeem actief te bewaken. U kunt op tijd worden gewaarschuwd bij alle problemen die de beschikbaarheid van het systeem in gevaar brengen, zodat u een ongeplande uitval kunt voorkomen.

Fixes vormen ook een belangrijk onderdeel van systeembeheer, die u kunnen helpen het systeem beschikbaar te houden. Wanneer er problemen worden ontdekt in i5/OS of in andere IBM-software, verzendt IBM een fix ook wel PTF (Program Temporary Fix) genoemd om het probleem te verhelpen. Het is noodzakelijk dat u op de hoogte blijft van fixes en dat u ze installeert op het systeem, zodat dit optimaal blijft functioneren. U moet een fixbeheerstrategie opstellen en ervoor zorgen dat het toepassen van fixes tot het routineonderhoud van uw systeem gaat behoren. Voor hulp bij het bepalen van een strategie voor preventief onderhoud op basis van uw i5/OS-omgeving en -toepassingen, raadpleegt u de website Guide to fixes.

Daarnaast moet u een strategie ontwikkelen voor wanneer en hoe nieuwe toepassingen aan uw systemen moeten worden toegevoegd. Voordat u een nieuwe toepassing toevoegt of een bestaande toepassing bij<span id="page-15-0"></span>werkt, moet u controleren of eventuele software, hardware of andere dependency's zijn geïnstalleerd. Ook is het belangrijk deze nieuwe of gewijzigde toepassingen te plannen en te testen voordat u ze introduceert in een productieomgeving. Zo voorkomt u mogelijke uitval of andere onverwachte effecten.

#### **Verwante informatie**

Prestaties

i5/OS en bijbehorende software onderhouden en beheren

 $E^*$  [Handleiding](http://www-03.ibm.com/servers/eserver/support/iseries/fixes/guide/maintstrat.html) voor fixes

# **De ruimte voor uw systeem voorbereiden**

Een manier om ongeplande uitval te voorkomen, is ervoor te zorgen dat de ruimte waar u het systeem plaatst de beschikbaarheid bevordert. Veel fysieke en omgevingsfactoren dragen bij aan de prestaties van het systeem.

Het eerste wat u moet doen is ervoor zorgen dat u vertrouwd bent met uw systeem. Verschillende systeemmodellen stellen verschillende eisen aan de omstandigheden waarin ze verkeren; het is dus van belang dat u zich realiseert wat het systeem nodig heeft. Voor meer informatie over de fysieke kenmerken

van de verschillende modellen raadpleegt u Server specifications . Voor informatie over de fysieke kenmerken van de apparatuur die u op uw systeem kunt aansluiten, raadpleegt u Hardware specification

sheets $\overline{\mathbf{X}}$ .

Nadat u vertrouwd bent met de fysieke kenmerken van uw systeem, dient u de volgende informatie door te lezen over de ruimte waarin het systeem staat:

v **Locatie.** De fysieke locatie van uw systeem kan van invloed zijn op de beschikbaarheid. Als uw systeem bijvoorbeeld in een niet beveiligde ruimte staat, is het gevoelig voor vandalisme of kan het zelfs gebeuren dat iemand per ongeluk het netsnoer losmaakt. Voor meer informatie over de voorzorgsmaatregelen die u moet nemen ten aanzien van de ruimte waarin uw systeem staat, raadpleegt u Physical

site planning and preparation  $\bullet$ .

v **Kabels.** Kabels zijn onmisbaar voor uw systeem, maar krijgen vaak niet de aandacht die ze verdienen. Zorg dat de kabels in goede conditie zijn en op de juiste wijze worden gebruikt. Voor meer informatie over manieren om ervoor te zorgen dat uw kabels doen wat ze moeten doen, raadpleegt u Plan for

 $\cable$   $\rightarrow$ 

**Omgeving.** Ook de omgeving waarin uw systeem komt te staan, is essentieel voor de beschikbaarheid. U moet hierbij denken aan zaken zoals de temperatuur, luchtvochtigheid en andere factoren die de beschikbaarheid van uw systeem kunnen beperken. Voor meer informatie over de omgeving die u voor

uw systeem moet verschaffen, raadpleegt u Physical site planning and preparation .

# **Onvoorziene uitval verkorten**

Onvoorziene uitvallen komen voor en een sleutel tot beschikbaarheid is ervoor te zorgen dat het systeem zo snel mogelijk weer van de uitval herstelt.

Het doel van alle herstelmethodieken is terug te gaan naar de situatie van vlak voor de uitval.

Als u met één enkel systeem werkt en u met behulp van deze strategieën niet het gewenste beschikbaarheidsniveau kunt bereiken, kunt u overwegen clusters te gaan gebruiken.

# **De tijd om het systeem opnieuw op te starten verkorten**

Helaas komt het voor dat systemen te maken krijgen met onvoorziene storingen. Gebruik de hier beschreven tools voor beschikbaarheid om uw systeem na een dergelijke storing zo snel mogelijk weer op te starten.

Voordat uw systeem wordt uitgeschakeld, voert het bepaalde activiteiten uit om ervoor te zorgen dat uw gegevens worden beveiligd en dat taken op een gecontroleerde manier worden afgesloten. Als er een ongeplande uitval optreedt, kan het systeem deze taken niet uitvoeren. Al deze tools moeten samen worden gebruikt om de opstarttijd van uw systeem te versnellen.

Voor meer informatie over wat er gebeurt als uw systeem abnormaal wordt beëindigd, raadpleegt u Het systeem starten en beëindigen.

Gebruik het ervaringsrapport Reducing iSeries IPL Time om te lezen hoe u de opstarttijd kunt verkorten.

## **Systeembestuurde toegangspadbeveiliging (SMAPP)**

Een *toegangspad* is de route die een toepassing door een databasebestand neemt om bij de vereiste records te komen. Een bestand kan meerdere toegangspaden hebben als verschillende programma's de records in verschillende volgorde moeten bekijken. Wanneer uw systeem abnormaal wordt beëindigd, bijvoorbeeld tijdens een onvoorziene storing, moet het systeem als het de volgende keer opstart de toegangspaden opnieuw opbouwen, wat lang kan duren. Wanneer u door het systeem bestuurde beveiliging van toegangspaden gebruikt, beveiligt het systeem de toegangspaden zodat deze niet opnieuw hoeven te worden opgebouwd na een onvoorziene storing. Hiermee bespaart u tijd wanneer u het systeem opnieuw start zodat u zo snel mogelijk weer met uw eigenlijke werk kunt verdergaan.

#### **Journaal bijhouden van toegangspaden**

Net als SMAPP kan het vastleggen van toegangspaden ervoor zorgen dat essentiële bestanden en toegangspaden zo snel mogelijk na een herstart van het systeem beschikbaar zijn. Echter als u SMAPP gebruikt, beslist het systeem welke toegangspaden worden beveiligd. Als het systeem een toegangspad dat u essentieel acht niet beveiligt, kan er een vertraging optreden voordat u uw bedrijfsactiviteiten weer kunt hervatten. Wanneer u toegangspaden in een journaal opneemt, bepaalt u zelf welke paden u wilt laten opnemen.

De functies voor systeembestuurde toegangspaden en het bijhouden van toegangspaden in een journaal kunnen afzonderlijk van elkaar worden gebruikt. Als u deze functies met elkaar combineert, kunt u de opstarttijd maximaal verkorten door ervoor te zorgen dat alle toegangspaden die voor uw bedrijfsoperaties essentieel zijn worden beveiligd.

Het beveiligen van uw toegangspaden is ook belangrijk als u van plan bent om gebruik te maken van op schijven gebaseerde kopieerservices, zoals XSM (cross-site mirroring) of de voorzieningen voor spiegelen en kopiëren op afstand die worden ondersteund op de IBM System Storage DS-producten, om het opnieuw opbouwen van toegangspaden te voorkomen wanneer u een failoverprocedure naar een backupsysteem uitvoert.

#### **Onafhankelijke schijvenpools**

Wanneer een systeem wordt gestart of opnieuw wordt gestart, kunt u elke onafhankelijke schijvenpool afzonderlijk starten. Hierdoor kan het systeem sneller beschikbaar worden gemaakt. U kunt de werkbelasting prioriteren zodat de essentiële gegevens als eerste beschikbaar worden. Vervolgens kunt u op basis van deze prioriteit de onafhankelijke schijvenpools in een specifieke volgorde online zetten.

#### **Verwante informatie**

Het systeem starten en stoppen

Systeembeheerde toegangspadbeveiliging

Opstarttijd voor iSeries verminderen

Voorbeeld: Onafhankelijke schijvenpool bij opstarten beschikbaar maken

# <span id="page-17-0"></span>**Recente wijzigingen herstellen na een ongeplande uitval**

Na een ongeplande uitval is het uw doel het systeem zo snel mogelijk weer te activeren. U wilt terug naar de stand van zaken van voor de uitval zonder dat u de transacties handmatig opnieuw moet invoeren.

Hiervoor kan de reconstructie van sommige gegevens nodig zijn. Er zijn enkele beschikbaarheidstools die u kunt gebruiken om gegevens sneller te reconstrueren.

## **journalen**

Journaalbeheer voorkomt dat transacties verloren gaan als het systeem abnormaal stopt. Als u een object opneemt in journaal, legt het systeem de wijzigingen van dat object vast.

# **Commitment control**

Commitment control helpt u bij het behouden van gegevensintegriteit op uw systeem. Met commitment control kunt u wijzigingen van resources zoals databasebestanden -of tabellen als één enkele transactie definiëren en verwerken. Hiermee zorgt u ervoor dat alle wijzigingen worden doorgevoerd of dat er geen enkele wijziging wordt doorgevoerd. Bijvoorbeeld de stroom valt uit, juist als er een serie updates van de database wordt uitgevoerd. Zonder commitment control loopt u het risico dat de gegevens onvolledig of beschadigd zijn. Met commitment control worden de onvolledige wijzigingen bij het herstarten van uw systeem ongedaan gemaakt.

U kunt commitment control gebruiken om een toepassing zo te ontwerpen dat u het systeem opnieuw kunt starten als een taak, een activeringsgroep binnen een taak of het systeem abnormaal worden beëindigd. Met commitment control bent u er zeker van dat er na het opnieuw starten van de toepassing geen onvolledige updates in de database voorkomen en er ook geen onvolledige transacties van eerdere storingen zijn opgeslagen.

**Verwante informatie** Journalen beheren Commitment control

# **Gegevens herstellen na een ongeplande uitval**

Het kan voorkomen dat u gegevens verliest als gevolg van een ongeplande uitval zoals een schijfstoring. Het meest extreme voorbeeld van gegevensverlies is het verlies van de gehele locatie, bijvoorbeeld als gevolg van een natuurramp.

Er zijn enkele manieren waarop u kunt voorkomen dat in die situaties gegevens verloren gaan, of in ieder geval de hoeveelheid gegevens die verloren gaat, kunt beperken.

## **Backup en herstel**

Het is absoluut noodzakelijk dat u een beproefde strategie hebt voor het maken van systeembackups. De tijd en het geld dat u moet besteden om deze strategie te maken, verdient u ruim terug wanneer u verloren gegevens moet herstellen. Nadat u een strategie hebt gemaakt, moet u zich ervan verzekeren dat deze werkt door een backup- en herstelprocedure uit te voeren en vervolgens te controleren of er inderdaad een backup is gemaakt en of alle gegevens daadwerkelijk zijn hersteld. Als er iets op uw systeem verandert, moet u nagaan of uw backup- en herstelstrategie moet worden aangepast.

Elke systeem- en bedrijfsomgeving is anders, maar u moet proberen om ten minste een keer per week een volledige systeembackup te maken. Als u in een zeer dynamische systeemomgeving werkt, moet u ook een backup maken van de objectwijzigingen in uw systeem die zijn opgetreden sinds de laatste backup. Als zich onverwacht een storing voordoet en u de gewijzigde objecten moet herstellen, kunt u beschikken over de laatste versie.

<span id="page-18-0"></span>Om u te helpen bij het beheren van uw backup- en herstelstrategie kunt u gebruikmaken van BRMS (Backup, Recovery, and Media Services). *BRMS* is een programma dat u helpt bij het implementeren van een gedisciplineerde benadering van het beheer van reservekopieën en dat een gestructureerde methode biedt voor het terugzetten van verloren of beschadigde gegevens. Met BRMS kunt u op een eenvoudige en gemakkelijke manier de meest cruciale en complexe backups beheren, inclusief online backups van Lotus-servers. Na een ernstige systeemstoring kunt u ook het hele systeem herstellen.

In aanvulling op deze backup- en herstelfuncties stelt BRMS u in staat alle backupmedia te volgen vanaf de aanmaak tot hun vervaldatum. U hoeft niet langer te volgen welke reservekopieën op welke volumes staan of bezorgd te zijn dat u per ongeluk actieve gegevens overschrijft. Ook kunt u de bewegingen van de opslagmedia volgen naar en van locaties elders.

Voor uitvoerige informatie over de taken die u met BRMS kunt uitvoeren, raadpleegt u Backup, Recovery, and Media Services.

Voor hulp bij het plannen en beheren van uw backup- en herstelstrategie raadpleegt u De juiste herstel-|

| strategie selecteren of neemt u contact op met Business [continuity](http://www.ibm.com/services/continuity/recover1.nsf/documents/home) and resiliency  $\blacksquare$ .

## **De hoeveelheid gegevens die verloren kan gaan beperken**

U kunt uw schijfstations onderverdelen in logische deelverzamelingen, zogenaamde *schijvenpools* (ook wel bekend als hulpgeheugenpools of ASP's). De gegevens in een schijvenpool zijn afgeschermd van de gegevens in de andere schijvenpools. Als er een schijfstation vastloopt, hoeft u alleen de gegevens te herstellen in de schijvenpool die het betreffende schijfstation bevat.

*Onafhankelijke schijvenpools* zijn schijvenpools die kunnen worden in- en uitgeschakeld zonder een bepaalde afhankelijkheid van de rest van de opslag op een systeem. Dit is mogelijk omdat alle vereiste systeemgegevens die bij de onafhankelijke schijvenpool horen zich binnen de onafhankelijke schijvenpool bevinden. Onafhankelijke schijvenpools bieden een aantal beschikbaarheids- en prestatievoordelen voor omgevingen met een of meer systemen.

*Logische partities* maken het mogelijk een systeem in verschillende onafhankelijke systemen te verdelen. Logisch partitioneren is een andere manier om gegevens, toepassingen en andere resources af te schermen. U kunt logische partities gebruiken om de prestaties van uw systeem te verbeteren, bijvoorbeeld door het uitvoeren van batchverwerking en interactieve processen op verschillende partities. Ook kunt u de gegevens beschermen door een cruciale toepassing op een partitie apart van andere toepassingen te installeren. Wanneer zich dan een storing in de andere partitie voordoet, is dit programma veilig.

#### **Verwante informatie**

Een strategie voor backup en herstel plannen Backup maken van het systeem Herstel van het systeem Backup, Recovery, and Media Services (BRMS) Schijvenpools Schijfbeheer Voorbeelden van onafhankelijke schijvenpools Logische partities

Gewijzigde objecten terugzetten en gejournaliseerde wijzigingen aanbrengen

# **De tijd om onafhankelijke schijvenpools online te zetten verkorten**

Wanneer zich onvoorziene storingen voordoen, zijn de gegevens op onafhankelijke schijvenpools niet beschikbaar totdat deze schijvenpools opnieuw kunnen worden gestart. Om ervoor te zorgen dat de herstart snel en efficiënt verloopt, kunt u de strategieën gebruiken die in dit onderwerp worden beschreven.

# <span id="page-19-0"></span>**Naam gebruikersprofiel, gebruikers-ID en groeps-ID synchroniseren**

In een omgeving met een hoge beschikbaarheid wordt een gebruikersprofiel door verschillende systemen | als hetzelfde profiel gezien als de profielnamen hetzelfde zijn. De naam vormt het unieke ID in het clusl) ter. Een gebruikersprofiel bevat echter tevens een gebruikers-ID en groeps-ID. Om de hoeveelheid interne verwerking terug te brengen die optreedt tijdens het overschakelen waarbij de onafhankelijke schijven-| pool eerst op het ene systeem niet beschikbaar wordt gemaakt en vervolgens op het andere systeem beschikbaar wordt gemaakt, moeten de waarden UID en GID worden gesynchroniseerd in het gehele | hersteldomein voor de apparaat-CRG. Er zijn twee manieren om gebruikersprofielen in een omgeving voor hoge beschikbaarheid te synchroniseren.  $\blacksquare$ |  $\blacksquare$ 

#### **Aanbevolen structuur voor onafhankelijke schijvenpools gebruiken**

De systeemschijfpool en standaardschijvenpools (SYSBAS) bevatten alleen besturingssysteemobjecten, bibliotheken van gelicientieerde programma's en enkele gebruikersbibliotheken. Deze structuur levert de hoogst mogelijke beveiliging en prestaties op. Toepassingsgegevens worden geïsoleerd van niet-gerelateerde fouten en kunnen bovendien onafhankelijk van andere systeemactiviteiten worden verwerkt. De tijd die nodig is voor het online zetten en overschakelen worden met deze structuur geoptimaliseerd.

Deze aanbevolen structuur sluit het gebruik van andere configuraties niet uit. U kunt bijvoorbeeld beginnen met het migreren van slechts een klein deel van uw gegevens naar een schijvenpoolgroep en de meerderheid van uw gegevens in SYSBAS laten staan. Deze werkwijze wordt zeker ondersteund. Wel moet u bij deze configuratie rekening houden met langere tijden voor online zetten en overschakelen, omdat er extra bewerkingen nodig zijn om databasegegevens die naar elkaar verwijzen, samen te voegen in de schijvenpoolgroep.

#### **Een hersteltijd voor de onafhankelijke schijvenpool opgeven**

Om na een onvoorziene uitval een systeem weer sneller online te kunnen zetten, kunt u overwegen een hersteltijd op te geven voor een niet-gemeenschappelijk toegangspad door de opdracht CHGRCYAP (Herstel voor toegangspaden wijzigen) te gebruiken in plaats van te vertrouwen op de hersteltijd van het systeem. Hierdoor is er minder tijd nodig om de toegangpaden opnieuw op te bouwen bij online zetten.

#### **Verwante informatie**

|

Aanbevolen structuur voor onafhankelijke schijvenpools

# **Geplande uitval verkorten**

Een geplande uitval van het systeem is noodzakelijk en voorzien, maar dat betekent nog niet dat een dergelijke uitval niet storend is. Geplande uitvallen zijn vaak gerelateerd aan systeemonderhoud.

Met clusters kunt u geplande uitval doeltreffend tot het verleden laten behoren door toepassingen en gegevens tijdens de geplande uitval beschikbaar te maken op een tweede systeem of partitie.

# **Verkorten van de backuptijd**

Belangrijk voor elke backupstrategie is het vaststellen van de backuptijd. Dit is de maximale tijdsduur waarin het systeem niet beschikbaar is voor gebruikers terwijl u de backupbewerkingen uitvoert. Door de tijd te verkorten die nodig is voor het voltooien van backups, kunt u tevens de tijdsduur verkorten waarin de server niet beschikbaar is.

De uitdaging is om van alle gegevens een backup te maken binnen de tijdsduur die u tot uw beschikking hebt. Met de volgende technieken kunt u de invloed van de backuptijd op de beschikbaarheid verminderen door de tijd te verkorten die nodig is om een backup te maken.

# <span id="page-20-0"></span>**Verbeterde tapetechnologieën**

Snellere en compactere tapetechnologieën kunnen de totale backuptijd verminderen. Raadpleeg Opslagoplossingen voor meer informatie.

#### **Parallelle opslag**

Door verschillende tapeapparaten tegelijk te gebruiken, kan de backuptijd worden teruggebracht doordat de prestaties van één apparaat in feite worden vermenigvuldigd. Raadpleeg Naar meerdere apparaten opslaan om de opslagtijd te verkorten voor meer informatie over het verkorten van de backuptijd.

#### **Opslaan naar niet-verwisselbare media**

Opslaan naar niet-verwisselbare media is sneller dan naar verwisselbare media. Rechtstreeks naar een schijfstation opslaan kan bijvoorbeeld de backuptijd verkorten. Gegevens kunnen vervolgens op een later tijdstip worden gemigreerd naar verwisselbare media. Zie Virtuele tapemedia voor meer informatie.

#### **Online backups uitvoeren**

U kunt de backuptijd verkorten door objecten op te slaan terwijl ze nog in gebruik zijn op het systeem of door online backups uit te voeren.

#### **Opslagbewerking met actieve objecten**

De opslagbewerking met actieve objecten is een optie die beschikbaar is via BRMS (Backup, Recovery, and Media Services) en bij verschillende opslagopdrachten. Het opslaan van actieve objecten kan de backuptijd aanzienlijk verkorten of zelfs tot nul reduceren. U kunt hiermee gegevens op uw systeem opslaan terwijl deze nog in gebruik zijn zonder dat het systeem in een onderhoudsstand hoeft te worden geplaatst. Bij een opslagbewerking met actieve objecten wordt er een controlepunt van de gegevens gemaakt op het tijdstip dat de opdracht voor het opslaan wordt gegeven. Deze versie van de gegevens wordt opgeslagen terwijl de overige bewerkingen kunnen worden voortgezet.

#### **Online backups**

Een andere methode om reservekopieën te maken van objecten terwijl ze in gebruik zijn, staat bekend als *online reservekopieën maken*. Online reservekopieën maken is hetzelfde als een opslagbewerking met actieve objecten, behalve dat er geen controlepunten zijn. Dit betekent dat gebruikers de objecten de hele tijd dat er een reservekopie wordt gemaakt, kunnen gebruiken. BRMS ondersteunt de online backup van Lotusservers, zoals Domino en QuickPlace. U kunt deze online reservekopieën verzenden naar een bandstation, mediabibliotheek, opslagbestanden of een Tivoli Storage Manager-server (TSM).

**Opmerking:** Het is belangrijk dat u doorgaat met het maken van backups van systeeminformatie in aanvulling op de opslagbewerkingen met actieve objecten of de online backups die u maakt. Er is belangrijke systeeminformatie waarvan geen reservekopie kan worden gemaakt met de opslagbewerking met actieve objecten of online reservekopieën.

#### **Verwante informatie**

Saving your system while it is active

Backup, Recovery, and Media Services (BRMS)

#### **Backup maken van een tweede kopie**

U kunt de backuptijd verkorten door een backup te maken van een tweede kopie van de gegevens.

**Opmerking:** Als u opslaat vanaf een tweede kopie, dient u ervoor te zorgen dat de inhoud van de kopie consistent is. Mogelijk moet u de toepassing beëindigen.

Het betreft de volgende methoden:

#### <span id="page-21-0"></span>**Opslaan vanaf een tweede systeem**

Sommige technologieën, zoals replicatie, stellen een tweede kopie van de gegevens beschikbaar waarmee de opslagtijd kan worden verschoven van de primaire kopie naar de secundaire kopie. Hiermee kan de backuptijd op het primaire systeem worden geëlimineerd omdat de backup wordt gemaakt vanaf het tweede systeem.

#### **IBM System Storage DS FlashCopy**

IBM System Storage DS6000 en DS8000 bieden verbeterde opslagvoorzieningen. Deze technologie gebruikt de functie FlashCopy op een onafhankelijke schijvenpool. Een enkele DS6000- of DS8000-server maakt een tijdstipversie van de onafhankelijke schijvenpool waarin de host niet merkt dat er een kopieerbewerking plaatsvindt. Het backupsysteem kan de kopie online brengen om een opslagbewerking of andere bewerkingen uit te voeren.

#### **Verwante informatie**

IBM System Storage and [TotalStorage](http://www-1.ibm.com/servers/storage/index.html)

**El** Copy [Services](http://www-03.ibm.com/servers/eserver/iseries/service/itc/pdf/Copy-Services-ESS.pdf) for IBM System i

- High availability overview |
- High availability technologies |
- Implementing high availability |

#### **Een backup maken van minder gegevens**

U kunt de backuptijd verkorten door op verschillende tijdstippen kleinere hoeveelheden gegevens op te slaan. U kunt de gegevens op het systeem voor dit type bewerking op verschillende manieren isoleren.

**Opmerking:** Voor het uitvoeren van al deze soorten backups kunt u Backup, Recovery, and Media Services (BRMS) gebruiken.

#### **Incrementele backups**

Bij incrementele backups slaat u wijzigingen van objecten op die zijn aangebracht sinds de laatste keer dat een reservekopie werd gemaakt. Er zijn twee soorten incrementele backups: cumulatieve en alleen wijzigingen. Een *cumulatieve backup* is een backup die alle gewijzigde objecten en nieuwe objecten sinds de laatste volledige backup bevat. Dit is een handige methode voor objecten die tussen twee volledige backups niet vaak veranderen of waarin alleen kleine wijzigingen worden aangebracht. Een *backup met alleen wijzigingen* bevat alle gewijzigde en nieuwe objecten sinds de laatste incrementele of volledige backup.

Incrementele backups zijn in het bijzonder nuttig voor gegevens die vaak worden gewijzigd. U voert bijvoorbeeld elke zaterdagavond een volledige backup uit. U hebt bepaalde bibliotheken die intensief worden gebruikt en waarvan u vaker dan eenmaal per week een backup moet maken. Om ze vast te leggen, kunt u op de andere avonden van de week incrementele backups uitvoeren in plaats van een volledige backup. Dit kan de backuptijd verkorten en er tegelijkertijd voor zorgen dat u een backup heeft van de laatste versie van die bibliotheken.

#### **Beveiligingsgegevens en configuratiegegevens**

Ook kunt u geplande uitval verminderen door bepaalde typen gegevens te isoleren en daar vervolgens een aparte reservekopie van te maken. Onder beveiligingsgegevens vallen gebruikersprofielen, lijsten van machtigingen en machtigingsobjecten. Configuratiegegevens omvatten gegevens over de instelling van uw systeem, zoals lijnbeschrijvingen, apparaatbeschrijvingen en configuratielijsten. Deze typen gegevens worden opgeslagen als deel van een volledige systeembackup, maar u kunt ze ook apart opslaan zonder het systeem te hoeven afsluiten. Voor meer informatie over het maken van een reservekopie van dit type

<span id="page-22-0"></span>gegevens, raadpleegt u Onderdelen van uw systeem handmatig opslaan.

#### **Bepaalde items weglaten**

U kunt ook de backuptijd verkorten door het aantal objecten dat u opslaat te verkleinen of door te voorkomen dat objecten vaker dan één keer worden opgeslagen. Dit kunt u doen door bepaalde objecten weg te laten bij een backup. U kunt bijvoorbeeld alle gebruikersbibliotheken behalve de tijdelijke bibliotheken opslaan. U kunt besluiten alle tijdelijke bibliotheken weg te laten uit de backup, waardoor de backuptijd wordt verkort. Veel van de opdrachten die u gebruikt om een backup van het systeem te maken, geven u de mogelijkheid om items weg te laten uit de backup. Voor meer informatie over deze opdrachten raadpleegt u Opdrachten voor het opslaan van uw systeem en Opdrachten voor het opslaan van specifieke objecttypen. U kunt ook Backup, Recovery, and Media Services (BRMS) gebruiken om items uit een backup weg te laten.

#### **Gegevens archiveren**

Alle gegevens die niet nodig zijn voor normale productie kunnen worden gearchiveerd en offline worden geplaatst. De gegevens worden alleen online gezet als dit nodig is, bijvoorbeeld voor verwerking aan het einde van de maand of het einde van het kwartaal. De dagelijkse backuptijd wordt verkort doordat de gearchiveerde gegevens niet worden opgeslagen.

#### **Verwante informatie**

Manually saving parts of your system

Commands for saving parts of your system

Commands for saving specific object types

# **De tijd voor softwareonderhoud en -uitbreiding verkorten**

U kunt uw systeem beschikbaar houden door fixes effectief te plannen en te beheren en door nieuwe releases te installeren.

#### **Fixes beheren**

Voor het verkorten van de tijdsduur waarin het systeem niet beschikbaar is, is het van belang een plan gereed te hebben om fixes te beheren. Als u op de hoogte blijft van de fixes die beschikbaar zijn en routinematig die fixes installeert, zult u minder problemen hebben. Zorg dat u fixes aanbrengt zo vaak als bij de behoeften van uw bedrijf past.

Afzonderlijke fixes kunnen uitgestelde of directe fixes zijn. Uitgestelde fixes kunnen worden geladen en aangebracht in twee afzonderlijke stappen. Ze kunnen worden geladen terwijl het systeem actief is en ze kunnen worden toegepast wanneer het systeem de volgende keer wordt opgestart. Directe fixes vereisen geen herstart van het systeem zodat het systeem voortdurend beschikbaar blijft. Voor directe fixes kunnen aanvullende activeringsstappen gelden die uitvoerig worden beschreven in de begeleidende brief.

#### **Naar een nieuwe release upgraden**

U bent verplicht om uw systeem uit te schakelen wanneer u een upgrade uitvoert naar een nieuwe versie van i5/OS. Om de tijd die een software-upgrade vergt kort te houden, is het van belang de installatie zorgvuldig te plannen.

#### **Verwante informatie**

Uw fixbeheerstrategie plannen Fixes installeren i5/OS en bijbehorende software upgraden of vervangen

# <span id="page-23-0"></span>**Verkorten van de tijd benodigd voor hardwareonderhoud en upgrade**

Door het hardwareonderhoud en upgrades effectief te plannen, kunt u de impact van deze activiteiten op de beschikbaarheid van het systeem aanzienlijk verkleinen.

Soms is het nodig routineonderhoud te verrichten aan de hardware of de capaciteit van de hardware te vergroten. Deze werkzaamheden kunnen een verstoring betekenen van de productie.

Als u een systeemupgrade uitvoert, dient u deze zorgvuldig te plannen voordat u begint. Hoe zorgvuldiger u hierbij te werk gaat, hoe sneller de upgrade kan worden uitgevoerd.

# **Gelijktijdig onderhoud**

Veel hardwarecomponenten op het systeem kunnen worden verplaatst, toegevoegd of verwijderd terwijl het systeem actief is. De mogelijkheid om hardware aan te sluiten zonder dat het systeem hoeft te worden uitgeschakeld (direct aansluiten) wordt ondersteund voor PCI-sleuven, schijfsleuven, redundante ventilatoren en voedingseenheden. Onderhoud zonder interruptie verbetert de beschikbaarheid van het systeem en stelt u in staat bepaalde upgrades, onderhoud of reparaties uit te voeren zonder dat de gebruikers van het systeem hieronder hoeven te leiden.

## **Capacity on Demand**

Met Capacity on Demand kunt u extra processors activeren en betaalt u alleen voor nieuwe verwerkingscapaciteit wanneer deze daadwerkelijk vereist is. U kunt de verwerkingscapaciteit vergroten zonder enige verstoring van de huidige productie.

Capacity on Demand is een functie die het mogelijk maakt een of meer hoofdprocessors op uw systeem te activeren zonder verstoring van de systeemactiviteit. Capacity on Demand verhoogt de capaciteit met steeds één processor tegelijk met als maximum het aantal standbyprocessors dat in uw model is ingebouwd. Capacity on Demand heeft een significante waarde voor installaties die moeten kunnen worden uitgebreid zonder onderbreking van de productie.

**Verwante informatie**

Gelijktijdig onderhoud

 $E^*$  [Upgrades](http://publib.boulder.ibm.com/infocenter/eserver/v1r3s/topic/iphbg/iphbgkickoff.htm)

|

|

[Capacity](http://publib.boulder.ibm.com/infocenter/eserver/v1r3s/topic/ipha2/kickoff.htm) on Demand

# **High Availability (hoge beschikbaarheid)**

Of u nu doorlopende beschikbaarheid nodig hebt voor uw zakelijke toepassingen of op zoek bent naar | het verkorten van de tijd die het duurt om dagelijkse backups te maken, de technologieën voor hoge | beschikbaarheid (High Availability of HA) van i5/OS bieden u de infrastructuur en de tools waarmee u | uw doel kunt bereiken. |

Alle hoge-beschikbaarheidsoplossingen van i5/OS, inclusief de meeste business partner-implementaties, | zijn gebouwd op i5/OSclusterresourceservices, of eenvoudig gezegd op clusters. Een *cluster* is een groep | van meerdere systemen die samenwerken als één systeem. Clusters bieden de onderliggende infrastruc-| tuur die ervoor zorgt dat bestendige resources, zoals gegevens, apparaten en toepassingen, automatisch of | handmatig van het ene op het andere systeem overschakelen. Ook biedt het foutdetectie en respons, | zodat in het geval van een storing de clusterresourceservice adequaat reageert zodat uw gegevens veilig worden gesteld en uw bedrijf operationeel blijft.  $\blacksquare$ |

De andere essentiële HA-technologie in i5/OS is onafhankelijke schijvenpools. *Onafhankelijke schijvenpools* zijn schijvenpools die kunnen worden in- en uitgeschakeld zonder een bepaalde afhankelijkheid van de

<span id="page-24-0"></span>rest van de opslag op een systeem. Wanneer onafhankelijke schijvenpools deel uitmaken van een cluster, kunnen de gegevens die in de pools zijn opgeslagen worden overgeschakeld naar andere systemen of logische partities. Er zijn verschillende technologieën die gebruik kunnen maken van onafhankelijke schijvenpools, waaronder switched disks, Geographic Mirror, Metro Mirror en Global Mirror.

# **IBM System i High Availability Solutions Manager**

IBM System i High Availability Solutions Manager (iHASM) is een gelicentieerd programma dat de volgende functies biedt:

- v Cluster Services GUI in de IBM Systems Console, dat u de mogelijkheid biedt te werken met clusters en hoge beschikbaarheid te implementeren met behulp van een taakgerichte aanpak.
- v High Availability Solutions Manager GUI in deIBM Systems Console, dat u de mogelijkheid biedt om uw hoge-beschikbaarheidsoplossing in te stellen.
- v Nieuwe opdrachten voor het werken met clusters, cross-site mirroring (spiegeling op meerdere sites), en beheerdomeinen. | |

Met het iHASM-product, kunt u uw hoge-beschikbaarheidsoplossing eenvoudig selecteren, instellen en beheren.

#### **Verwante informatie**

- System i High [Availability](http://www.ibm.com/servers/eserver/iseries/ha/) and Clusters |
- High availability overview |
- High availability technologies |
- Implementing high availability |
- IBM System i High Availability Solutions Manager |

# **Overige informatie voor de Beschikbaarheidswegwijzer**

Producthandleidingen, IBM Redbooks, websites, ervaringsrapporten en andere onderwerpenverzamelingen in het Informatiecentrum bevatten informatie die verband houdt met de onderwerpenverzameling Beschikbaarheidswegwijzer. U kunt de PDF-bestanden bekijken of afdrukken.

## **Publicaties**

- Het systeem herstellen
- Backup Recovery and Media Services for iSeries
- Copy [Services](http://www-03.ibm.com/servers/eserver/iseries/service/itc/pdf/Copy-Services-ESS.pdf) for IBM System i
- Highly Available POWER Servers for [Business-Critical](ftp://ftp.software.ibm.com/common/ssi/rep_wh/n/PSW03019USEN/PSW03019USEN.PDF) Applications

## **IBM Redbooks**

- AS/400 Remote Journal Function for High [Availability](http://publib-b.boulder.ibm.com/Redbooks.nsf/RedbookAbstracts/sg245189.html) and Data Replication
- [Choosing](http://www.redbooks.ibm.com/abstracts/tips0377.html?Open) the right backup strategy for Domino 6 for iSeries
- v Clustering and IASPs for Higher [Availability](http://publib-b.boulder.ibm.com/Redbooks.nsf/RedbookAbstracts/sg245194.html) on the IBM eServer iSeries Server
- Data Resilience Solutions for IBM i5/OS High [Availability](http://publib-b.boulder.ibm.com/abstracts/redp0888.html?Open) Clusters
- Domino 6 for iSeries Best [Practices](http://www.redbooks.ibm.com/abstracts/sg246937.html?Open) Guide
- High [Availability](http://publib-b.boulder.ibm.com/Redbooks.nsf/RedpaperAbstracts/redp0111.html) on the AS/400 System: A System Manager's Guide
- v i5/OS V5R4 Virtual Tape: A Guide to Planning and [Implementation](http://www.redbooks.ibm.com/abstracts/sg247164.html?Open)
- IBM eServer iSeries Independent ASPs: A Guide to Moving [Applications](http://www.redbooks.ibm.com/abstracts/sg246802.html?Open) to IASPs
- IBM WebSphere V5.1 [Performance,](http://www.redbooks.ibm.com/abstracts/sg246198.html) Scalability, and High Availability WebSphere Handbook Series
- Improve Whole System Backups with the New [Save-While-Active](http://www.redbooks.ibm.com/abstracts/redp7200.html?Open) Function
- [Independent](http://www.redbooks.ibm.com/abstracts/redp3771.html?Open) ASP Performance Study on the IBM eServer iSeries Server
- v [Integrating](http://www.redbooks.ibm.com/abstracts/sg247031.html?Open) Backup Recovery and Media Services and IBM Tivoli Storage Manager on the IBM eServer [iSeries](http://www.redbooks.ibm.com/abstracts/sg247031.html?Open) Server
- [Introduction](http://www.redbooks.ibm.com/abstracts/sg245470.html?Open) to Storage Area Networks
- iSeries in Storage Area Networks: A Guide to [Implementing](http://www.redbooks.ibm.com/abstracts/sg246220.html) FC Disk and Tape with iSeries
- Microsoft Windows Server 2003 [Integration](http://publib-b.boulder.ibm.com/abstracts/sg246959.html?Open) with iSeries
- [Multipath](http://www.redbooks.ibm.com/abstracts/redp0777.html) for IBM eServer iSeries
- Planning for IBM eServer i5 Data [Protection](http://www.redbooks.ibm.com/abstracts/redp4003.html?Open) with Auxiliary Write Cache Solutions
- The LTO Ultrium Primer for IBM eServer iSeries [Customers](http://www.redbooks.ibm.com/abstracts/redp3580.html)
- The System [Administrator's](http://www.redbooks.ibm.com/abstracts/sg242161.html) Companion to  $AS/400$  Availability and Recovery
- Seven Tiers of Disaster [Recovery](http://publib-b.boulder.ibm.com/abstracts/tips0340.html?Open)
- v Striving for Optimal Journal [Performance](http://publib-b.boulder.ibm.com/Redbooks.nsf/RedbookAbstracts/sg246286.html) on DB2 Universal Database for iSeries

#### **Websites**

- Backup [Recovery](http://www-03.ibm.com/servers/eserver/iseries/service/brms/) and Media Services
- Business [continuity](http://www.ibm.com/services/continuity/recover1.nsf/documents/home) and resiliency  $\rightarrow$
- [Guide](http://www-03.ibm.com/servers/eserver/support/iseries/fixes/guide/index.html) to fixes  $\sqrt{2}$
- IBM System Storage and [TotalStorage](http://www.ibm.com/servers/storage/)<sup>-2</sup>
- IBM Systems and [Technology](http://www-03.ibm.com/systems/services/labservices/labservices_i.html) Group Lab Services for System i
- Implementing JD Edwards [EnterpriseOne](http://www-1.ibm.com/support/docview.wss?rs=0&q1=Implementing+PeopleSoft+EnterpriseOne&uid=tss1wp100797&loc=en_US&cs=utf-8&cc=us&lang=en) Using an Independent Auxiliary Storage Pool
- Performance [Management](http://www.ibm.com/servers/eserver/iseries/perfmgmt/)
- System i High [Availability](http://www.ibm.com/servers/eserver/iseries/ha/) and Clusters  $\rightarrow$
- System i [Capacity](http://www.ibm.com/servers/eserver/iseries/hardware/is4cbu) BackUp Editions  $\rightarrow$

#### **Ervaringsrapporten**

- Backing up the integrated file system
- Opstarttijd vooriSeries verminderen

# **Overige informatie**

- Backup en herstel
- v BRMS (Backup, Recovery, and Media Services)
- [Capacity](http://publib.boulder.ibm.com/infocenter/eserver/v1r3s/topic/ipha2/kickoff.htm) on Demand
- Commitment control
- Hoge beschikbaarheid
- Schijfbeheer
- v Journaalbeheer
- Logische partities
- Opslagoplossingen

#### **Verwante verwijzing**

"PDF-bestand van [Beschikbaarheidswegwijzer"](#page-6-0) op pagina 1 U kunt een PDF-bestand van deze informatie bekijken en afdrukken.

# <span id="page-28-0"></span>**Bijlage. Kennisgevingen**

Deze informatie is ontwikkeld voor producten en diensten die worden aangeboden in de Verenigde Staten.

IBM levert de producten, diensten en voorzieningen die in deze publicatie worden besproken mogelijk niet in andere landen. Raadpleeg uw lokale IBM-vertegenwoordiger voor informatie over de producten en diensten die in uw regio beschikbaar zijn. Verwijzingen in deze publicatie naar producten of diensten van IBM houden niet in dat uitsluitend IBM-producten of -diensten kunnen worden gebruikt. Functioneel gelijkwaardige producten, programma s of diensten kunnen in plaats daarvan worden gebruikt, mits dergelijke producten, programma<sup>s</sup> of diensten geen inbreuk maken op intellectuele eigendomsrechten van IBM. Het is echter de verantwoordelijkheid van de gebruiker om niet door IBM geleverde producten, diensten en voorzieningen te controleren.

Mogelijk heeft IBM octrooien of octrooi-aanvragen met betrekking tot bepaalde in deze publicatie genoemde producten. Aan het feit dat deze publicatie aan u ter beschikking is gesteld, kan geen recht op licentie of ander recht worden ontleend. Informatie over het verkrijgen van een licentie kunt u opvragen door te schrijven naar:

IBM Director of Licensing IBM Corporation North Castle Drive Armonk, NY 10504-1785 Verenigde Staten

Voor licentie-informatie over DBCS (Dubbelbyte) kunt u contact opnemen met het IBM Intellectual Property Department in uw land of schrijven naar:

IBM World Trade Asia Corporation Licensing 2-31 Roppongi 3-chome, Minato-ku Tokyo 106-0032, Japan

**Deze paragraaf is niet van toepassing op het Verenigd Koninkrijk of elk ander land waar deze voorwaarden strijdig zijn met de lokale wetgeving:** INTERNATIONAL BUSINESS MACHINES VERSTREKT DEZE PUBLICATIE "AS IS", ZONDER ENIGE GARANTIE, UITDRUKKELIJK NOCH STILZWIJGEND, MET INBEGRIP VAN DIE VOOR HET VOORGENOMEN GEBRUIK WAARVOOR HET PROGRAMMA IS BESTEMD OF GESCHIKTHEID VOOR EEN SPECIFIEK DOEL. In sommige landen is het uitsluiten van uitdrukkelijke of stilzwijgende garanties niet toegestaan. Het is daarom mogelijk dat bovenstaande bepaling niet op u van toepassing is.

In deze publicatie kunnen technische onjuistheden en drukfouten staan. Periodiek worden wijzigingen aangebracht aan de informatie in deze publicatie. Deze wijzigingen worden opgenomen in nieuwe uitgaven van deze publicatie. IBM behoudt zich het recht voor zonder vooraankondiging wijzigen en/of verbeteringen aan te brengen in de product(en) en programma('s) die in deze publicatie worden beschreven.

Verwijzingen in deze publicatie naar niet-IBM-webpagina's dienen slechts tot het gemak van de gebruiker en betekenen in geen geval dat deze webpagina's door IBM worden aanbevolen. Het materiaal op die webpagina's maakt geen deel uit van het IBM-product en het gebruik ervan geschiedt op eigen risico.

IBM kan de informatie die u levert op elke manier gebruiken of distribueren die zij toepasselijk acht, zonder enige verplichting jegens u te scheppen.

Licentiehouders die informatie over dit programma willen ontvangen over: (i) het uitwisselen van informatie tussen in eigen beheer gemaakte programma's en andere programma's (waaronder dit programma) en (ii) het gemeenschappelijk gebruik van de uitgewisselde informatie, dienen contact op te nemen met:

IBM Corporation Software Interoperability Coordinator, Department YBWA 3605 Highway 52 N Rochester, MN 55901 Verenigde Staten

Dergelijke informatie kan beschikbaar worden gesteld onder de daarvoor geldende voorwaarden. In bepaalde gevallen dient u hiervoor een vergoeding te betalen.

Het gelicentieerde programma dat in dit document wordt beschreven, en al het bij dit programma behorende materiaal worden door IBM geleverd onder de voorwaarden omschreven in de IBM Customer Agreement, de IBM International Program License Agreement, de IBM License Agreement for Machine Code of een andere gelijkwaardige overeenkomst.

Alle gegevens over prestaties in dit gedeelte zijn verkregen in een gecontroleerde omgeving. Resultaten die worden behaald in andere verwerkingsomgevingen kunnen daarom afwijken. Bepaalde metingen zijn verricht op systemen die zich in de ontwikkelingsfase bevinden en er is geen enkele garantie dat deze metingen hetzelfde zullen zijn op algemene systemen. Bovendien is een aantal metingen geschat en afgeleid. Werkelijke resultaten kunnen verschillen. Gebruikers van deze publicatie moeten controleren welke gegevens geschikt zijn voor hun specifieke omgeving.

Informatie over niet door IBM geleverde producten is verkregen van de leveranciers van de betreffende producten, uit de publicaties van deze leveranciers of uit andere publiek toegankelijke bronnen. IBM heeft deze producten niet getest en staat niet in voor de prestaties van deze producten, de compatibiliteit of enig andere eis die kan worden gesteld aan niet door IBM geleverde producten. Vragen over de prestaties van niet door IBM geleverde producten dienen te worden gesteld aan de leveranciers van deze producten.

Alle uitingen over de toekomstige richting of over de intentie van IBM kunnen te allen tijde zonder enige kennisgeving worden teruggetrokken en vertegenwoordigen uitsluitend doelen en doelstellingen.

Deze informatie bevat voorbeelden van gegevens en rapporten die tijdens de dagelijkse zakelijke activiteiten worden gebruikt. Om deze zo volledig mogelijk te illustreren, bevatten de voorbeelden de namen van personen, bedrijven, merken en producten. Al deze namen zijn fictief en eventuele overeenkomsten met de namen en addressen van bestaande bedrijven zijn toevallig.

#### COPYRIGHTLICENTIE:

Deze informatie bevat voorbeeldtoepassingenprogramma's in de brontaal die programmeertechnieken op verschillende besturingsplatforms kunnen toelichten. U kunt deze voorbeeldprogramma's gratis kopiëren, wijzigen en distribueren om toepassingenprogramma's te ontwikkelen, te gebruiken, te verhandelen of te distribueren die in overeenstemming worden gebracht met de API (Application Programming Interface) voor het besturingsplatform waarvoor de voorbeeldprogramma's zijn geschreven. Deze voorbeelden zijn niet uitgebreid getest onder alle omstandigheden. IBM kan daarom de betrouwbaarheid, de bruikbaarheid of de functies van deze programma's niet garanderen.

Bij elk exemplaar of elk deel van deze voorbeeldprogramma's of daarvan afgeleide programma's moet de auteursrechtvermelding als volgt worden vermeld:

© (bedrijfsnaam) (jaar). Onderdelen van deze code zijn afgeleid van IBM Corp. Voorbeeldprogramma's. © Copyright IBM Corp. \_vul hier een of meer jaartallen in\_. Alle rechten voorbehouden.

Indien u deze publicatie online bekijkt, worden foto's en illustraties wellicht niet afgebeeld.

# <span id="page-30-0"></span>**Informatie over programmeerinterfaces**

In deze informatie wordt programmeerinterfaces beschreven die bedoeld zijn om de klant programma's te laten schrijven waarmee hij service van IBM i5/OS kan ontvangen.

# **Handelsmerken**

De volgende namen zijn handelsmerken van International Business Machines Corporation in de Verenigde Staten en/of andere landen:

AS/400 DB2 Domino DS6000 DS8000 eServer FlashCopy i5/OS IBM IBM (logo) iSeries Lotus POWER5 QuickPlace Redbooks System i Systeemopslag System Storage DS Tivoli TotalStorage WebSphere

Adobe, het Adobe-logo, PostScript en het PostScript-logo zijn geregistreerde handelsmerken of merken van Adobe Systems Incorporated in de Verenigde Staten en/of andere landen.

Microsoft, Windows, Windows NT en het Windows-logo zijn merken van Microsoft Corporation in de Verenigde Staten, andere landen of beide.

Namen van andere bedrijven, producten of diensten kunnen handelsmerken van anderen zijn.

## **Bepalingen en voorwaarden**

Toestemming voor het gebruik van deze publicaties wordt verleend nadat u te kennen hebt gegeven dat u de volgende bepalingen en voorwaarden accepteert.

**Persoonlijk gebruik:** U mag deze publicaties verveelvoudigen voor eigen, niet commercieel gebruik onder voorbehoud van alle eigendomsrechten. Het is niet toegestaan om de publicaties of delen daarvan te distribueren, weer te geven of te gebruiken in afgeleid werk zonder de uitdrukkelijke toestemming van IBM.

**Commercieel gebruik:** U mag deze publicaties alleen verveelvoudigen, verspreiden of afbeelden binnen uw onderneming en onder voorbehoud van alle eigendomsrechten. Het is niet toegestaan om afgeleid werk te maken op basis van deze publicaties en om deze publicaties of delen daarvan te reproduceren, te distribueren of af te beelden buiten uw bedrijf zonder uitdrukkelijke toestemming van IBM.

Met uitzondering van de uitdrukkelijke toestemming in dit document worden er geen andere licenties of rechten verleend, uitdrukkelijk of stilzwijgend, voor publicaties of enige andere informatie, gegevens, software of intellectuele eigendomsrechten.

IBM behoudt zich het recht voor de hier verleende toestemming in te trekken, wanneer, naar het oordeel van IBM, het gebruik van de publicaties haar belangen schaadt of als bovenstaande aanwijzingen niet naar behoren worden opgevolgd, zulks vast te stellen door IBM.

Het is alleen toegestaan deze informatie te downloaden, te exporteren of opnieuw te exporteren indien alle van toepassing zijnde wetten en regels, inclusief alle exportwetten en -regels van de Verenigde Staten, volledig worden nageleefd.

IBM GEEFT GEEN ENKELE GARANTIE MET BETREKKING TOT DE INHOUD VAN DEZE PUBLICATIES. DE PUBLICATIES WORDEN AANGEBODEN OP ″AS-IS″-BASIS. ER WORDEN GEEN UITDRUKKELIJKE OF STILZWIJGENDE GARANTIES GEGEVEN, WAARBIJ INBEGREPEN DE GARANTIES VAN VERKOOPBAARHEID, HET GEEN INBREUK MAKEN OP DE RECHTEN VAN ANDEREN, OF GESCHIKTHEID VOOR EEN BEPAALD DOEL.

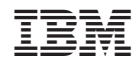

Gedrukt in Nederland